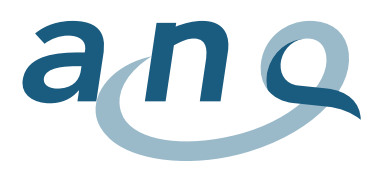

Nationaler Verein für Qualitätsentwicklung in Spitälern und Kliniken Association nationale pour le développement de la qualité dans les hôpitaux et les cliniques Associazione nazionale per lo sviluppo della qualità in ospedali e cliniche

*onsulting* 

# Datendefinition:

# Inhalt und Format der Datenerhebung

# Nationale Messungen stationäre Kinder- und Jugendpsychiatrie

Indikatoren "Symptombelastung" und "Freiheitsbeschränkende Massnahmen"

September 2022, Messjahr 2022 Version 7.2

**Kontaktadresse:** w hoch 2 GmbH Research, Analysis & Consulting Kramgasse 5 CH-3011 Bern [auswertungsinstitut@whoch2.ch](mailto:auswertungsinstitut@whoch2.ch) 031 558 58 63

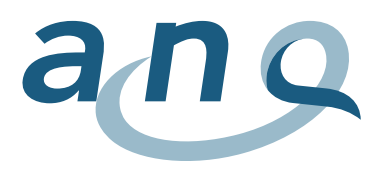

# Farbcodierungen / Änderungsjournal

Damit Sie auf ein stets aktualisiertes Hilfsmittel zurückgreifen können, wird das vorliegende Dokument bei Bedarf auch unterjährig auf den neusten Stand gebracht. Die Farbcodierungen helfen Ihnen dabei, die letzte/n Änderung/en rasch zu erfassen. Die Farbcodierungen werden einmal jährlich zurückgesetzt.

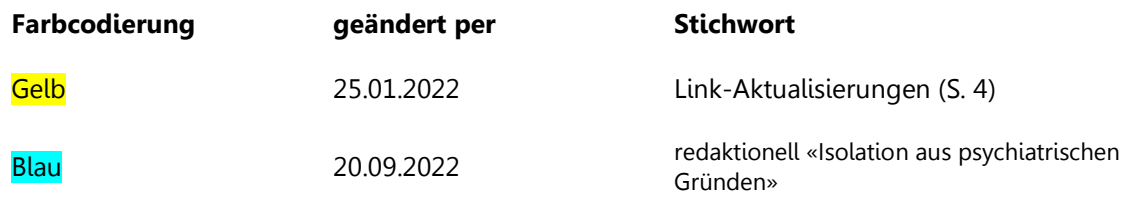

Grün

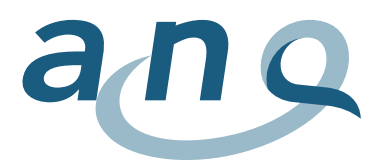

# Inhaltsverzeichnis

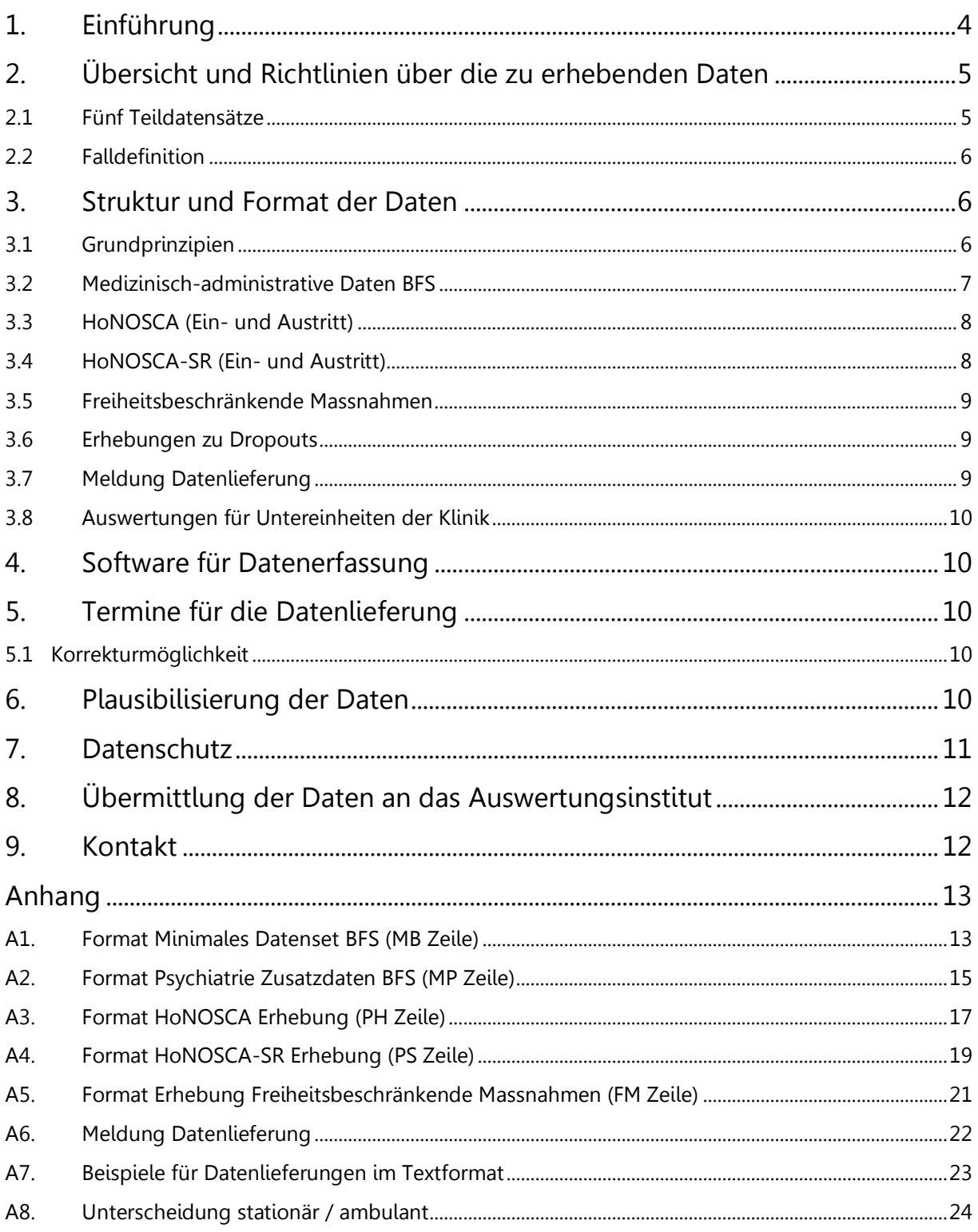

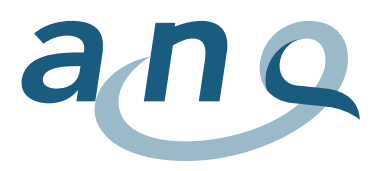

# <span id="page-3-0"></span>1. Einführung

Ziel dieses Dokuments ist die Beschreibung des Inhalts und der Form der Datenerhebung der "Nationalen Qualitätsmessung in der stationären Kinder- und Jugendpsychiatrie" des ANQ ab dem 1. Juli 2013.

#### **Hintergrund der nationalen Qualitätsmessungen Psychiatrie**

Das schweizerische Krankenversicherungsgesetz verpflichtet die psychiatrischen Kliniken, Qualitätsmessungen durchzuführen. Auf dieser Grundlage werden vom ANQ – Nationaler Verein für Qualitätsentwicklung in Spitälern und Kliniken – nationale Qualitätsmessungen koordiniert und realisiert. Die Qualitätsmessungen in der stationären Psychiatrie basieren auf dem Umsetzungskonzept des ANQ und stellen einen Konsens seitens der Spitäler (Spitalverband H+ sowie Psychiatrie-Verbände) und der Kostenträger (Kantone, Versicherer) dar.

#### **An wen richtet sich dieses Dokument?**

Die vorliegende Datendefinition enthält vor allem technische Aspekte der notwendigen Daten und richtet sich damit vor allem an die ANQ-Projektleitenden in den Kliniken aber auch an die entsprechenden IT-Abteilungen für die technische Umsetzung.

Neben den technischen Informationen bestehen seitens des ANQ die nachfolgend aufgeführten weiteren Dokumente. Für inhaltliche Fragen zur konkreten Umsetzung für Projektleitende und Erfassende sei insbesondere auf das Manual verweisen. Alle Dokumente sind unter auf dem [Webportal](https://www.anq.ch/de/downloads/?category=3026) des ANQ zu finden.

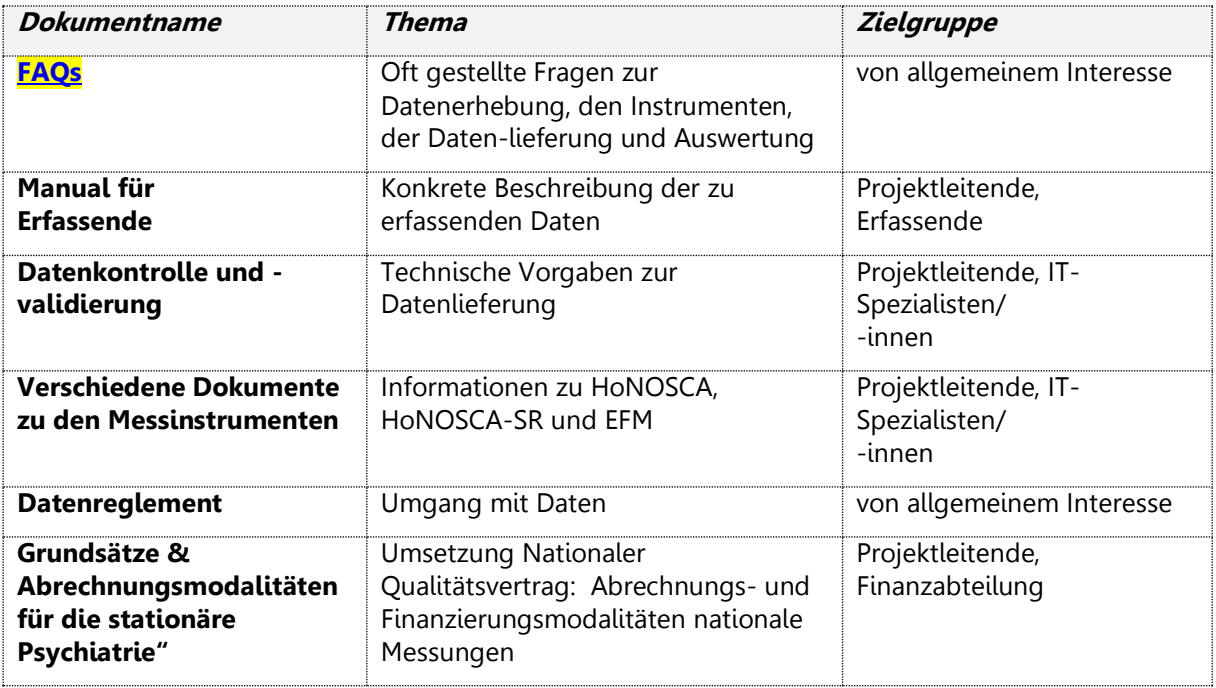

Abbildung 1: Weitere Informationen (Übersicht Dokumente Messungen Psychiatrie ANQ)

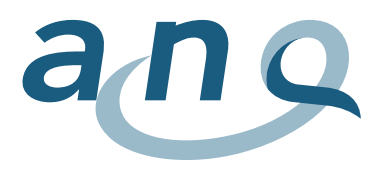

#### **Bezug zu anderen Datenerhebungen und Projekten**

Die vorliegende Anleitung zur Datenerhebung in der Kinder- und Jugendpsychiatrie basiert auf der Anleitung für die Datenerhebung in der Erwachsenpsychiatrie, welche im Rahmen des gleichen Projekts durchgeführt wird. Abweichungen von der Datenerhebung in der Erwachsenenpsychiatrie werden in diesem Text mit **[KJP]** hervorgehoben.

Es wurde darauf geachtet, möglichst hohe Deckungsgleichheit mit anderen Erhebungen und parallelen Projekten zu gewährleisten, um die Synergien möglichst optimal zu nutzen und den Aufwand auf ein Minimum zu beschränken. Dies betrifft insbesondere die Erhebung der medizinischen Statistik für das BFS. Die Medizinische Statistik des BFS ist eine Teilmenge der ANQ-Erfassung, so dass die vorhandenen Prozesse und Exportroutinen verwendet werden können. Aus Datenschutzgründen ist der Unterschied lediglich das Herausnehmen oder Auskommentieren des Geburtsdatums und des anonymen Verbindungscodes sowie das Hinzufügen der Fall-Identifikationsnummer FID und der Patienten-Identifikationsnummer PID.

# <span id="page-4-0"></span>2. Übersicht und Richtlinien über die zu erhebenden Daten

#### <span id="page-4-1"></span>2.1 Fünf Teildatensätze

Folgende Daten sollen in den Kliniken erhoben werden:

- 1. Die Daten aus der obligatorischen Lieferung der Medizinischen Statistik des BFS (Minimales Datenset + Zusatzdaten Psychiatrie). Neben Hauptdiagnose, Geschlecht und Alter sollen weitere dieser Daten für die Adjustierung des Case-Mix in der Patientenstruktur dienen, um die Vergleiche möglichst fair vornehmen zu können. Minimales Datenset und Zusatzdaten Psychiatrie sollen in zwei Datenfiles zur Verfügung gestellt werden (Minimale Basisdaten: 1 Datenzeile pro Fall).
- 2. Zusatzdaten Psychiatrie (siehe unter Punkt 1; Psychiatrie Zusatzdaten: 1 Datenzeile pro Fall).
- 3. Die Messung der Fallintensität erfolgt durch den HONOSCA (Health of the Nation Outcome Scales for Children and Adolescents) **[in KJP statt HoNOS]**, welcher durch das Klinikpersonal erfasst wird. Diese Erhebung findet bei Ein- und Austritt statt. Auch Angaben zu fehlenden HoNOSCA bei einem Fall werden hier erfasst. Die Daten für Ein- und Austritt werden in einem Datenfile angelegt (HoNOSCA: 2 Datenzeilen pro Fall, jeweils eine für Eintritt und eine für Austritt).
- 4. Bei Ein- und Austritt wird zusätzlich die Fallintensität mittels HoNOSCA-SR (Health of the Nation Outcome Scales for Children and Adolescents Self Rating) **[in KJP statt BSCL]** erhoben (Erfassung durch Patienten). Auch Angaben zu fehlenden HoNOSCA-SR bei einem Fall (wie z.B. Grund für den Dropout) werden hier erfasst (HoNOSCA-SR: 2 Datenzeilen pro Fall, jeweils eine für Eintritt und eine für Austritt).
- 5. Erfassung der Freiheitsbeschränkenden Massnahmen (EFM). Die Freiheitsbeschränkenden Massnahmen werden ab dem 1. Januar 2014 gemessen. Die Erfassung kann durch alle behandelnden Personen erfolgen, die Verantwortlichkeit dafür muss klinikintern geregelt werden. Es sollen alle Massnahmen fortlaufend erfasst werden. Im Datenfile entspricht eine per Messinstrument definierte Massnahme einer Datenzeile (also 0 bis n Datenzeilen pro Fall).

Genauere Angaben sind den detaillierteren Datendefinitionen i[m Anhang A.2](#page-12-1) – A.6 zu entnehmen.

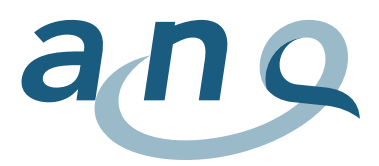

#### <span id="page-5-0"></span>2.2 Falldefinition

Die Kliniken liefern Daten für alle stationären Fälle, welche in ihren für die Kinder- und/oder Jugendpsychiatrie vorgesehenen Abteilungen behandelt werden. Eine Abgrenzung von ambulanten und stationären Fällen ist i[m Anhang A.8](#page-23-0) zu finden.

Die Falldefinition entspricht derjenigen des Bundesamts für Statistik, wie sie im Detailkonzept für die Medizinische Statistik<sup>1</sup> dargestellt ist. Grundsätzlich gilt, dass eine Erhebungseinheit einem Behandlungsfall entspricht. Aufgrund der Erfahrung der Messung 2018 in der Erwachsenenpsychiatrie wurde entschieden, die Falldefinition ohne die Fallzusammenführung nach TARPSY / SwissDRG<sup>2</sup> ab dem Messjahr 2019 festzulegen. Die Daten dürfen daher keine gemäss TARPSY / SwissDRG zusammengeführten Fälle enthalten.

Die Nationale Qualitätsmessung in der stationären Kinder- und Jugendpsychiatrie schliesst erwachsenenpsychiatrische Fälle aus. Die Abgrenzung wird dabei nicht über das Alter, sondern über die teilnehmende Institution (Kinder- und jugendpsychiatrische Klinik/Abteilung (alle Fälle) oder Erwachsenen-psychiatrische Klinik/Abteilung (keine Fälle)) vorgenommen.

# <span id="page-5-1"></span>3. Struktur und Format der Daten

Die Kliniken erfassen 5 Arten von Daten, die als 5 separate Dateien an das Auswertungsinstitut (w hoch 2) geliefert werden (s. [Abschnitt 2\)](#page-4-0).

Dieses Kapitel beschreibt die Grundprinzipien der Datenerhebung [\(Abschnitt 3.1\)](#page-5-2) und die technischen Details der 5 Datensätze [\(Abschnitte 3.2 bis 3.4\)](#page-6-0).

#### <span id="page-5-2"></span>3.1 Grundprinzipien

#### 3.1.1 Datenformat

Die Daten werden auf Fallebene erhoben. Die Dateien (medizinisch-administrativen Daten BFS, HoNOSCA, HoNOSCA-SR, freiheitsbeschränkende Massnahmen) müssen in einem gängigen Datenformat geliefert werden. Hier bietet sich ein Export im Text-Format (ASCII) an, der aus nahezu jeder Software möglich ist. Für die Eingabe der Daten in MS-Excel kann eine Vorlage auf [www.anq.ch/psychiatrie](http://www.anq.ch/psychiatrie) heruntergeladen werden. In Absprache mit dem Auswertungsinstitut sind evtl. auch andere Formate möglich. Die einzelnen Variablen müssen sauber und einheitlich getrennt sein, entweder mit TAB, Semikolon oder durch Pipes (ASCII-Kode 124: "|"). Das CRLF (ASCII-Kode 13 und 10) wird als Zeilenumbruch verwendet.

#### 3.1.2 Format der Datumsangaben

Daten werden im Format JJJJMMTT angegeben.

#### 3.1.3 Verbindungsvariable (Fall- und Patientenidentifikation)

Die Kliniken gewährleisten eine Verbindung zwischen den medizinisch-administrativen Daten BFS, den Fallschwere-Assessments HoNOSCA und HoNOSCA-SR und den Daten zu freiheitsbeschränkenden Massnahmen mittels einer **eindeutigen Fallidentifikationsnummer** (FID). Die **klinikinterne Fallnummer** kann und soll zu diesem Zweck verwendet werden, wenn sie den Fall eindeutig identifiziert. Ist dies nicht der Fall (z.B. wenn die klinikinterne Fallnummer nur die Nummer des

<sup>1</sup> [BFS](https://www.bfs.admin.ch/bfs/de/home/statistiken/gesundheit/erhebungen/ms.html)

 $2$  Siehe "Swiss DRG – Regeln und Definitionen zur Fallabrechnung unter TARPSY", Abschnitte 3.2, 3.3.2 und 3.3.3

Datendefinition "Stationäre Kinder- und Jugendpsychiatrie", Messjahr 2022, Version 7.0 6

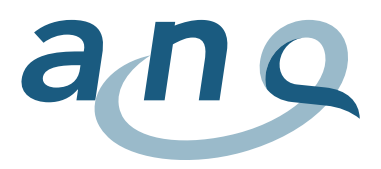

Aufenthalts pro Patient angibt), ist unter Umständen eine Kombination von Patienten- und Fallnummer notwendig.

Diese Fall-Identifikationsnummer muss in allen zu einem Fall gehörigen Datenzeilen erscheinen:

- − Minimales Datenset BFS (Zeile MB, Feld 51)
- − Zusatzdaten Psychiatrie BFS (Zeile MP, Feld 35)
- − HoNOSCA Assessment bei Ein- und Austritt (Zeile PH, Feld 3)
- − HoNOSCA-SR Assessment bei Ein- und Austritt (Zeile PS, Feld 3)
- − Freiheitsbeschränkende Massnahmen (Zeile FM, Feld 3)

Zusätzlich muss die Verbindung zwischen verschiedenen Aufenthalten eines gleichen Patienten in der gleichen Klinik gewährleistet sein. Die Patientenidentifikation erfolgt über die klinikinterne **eindeutige Patientenidentifikationsnummer** (PID). Diese eindeutige Patienten-Identifikationsnummer muss im Minimalen Datenset BFS erscheinen (MB Zeile Feld 52).

Ohne Verbindungsvariable (FID) können erhobene Daten nicht in die Auswertung eingehen!

#### <span id="page-6-0"></span>3.2 Medizinisch-administrative Daten BFS

Bei den medizinisch-administrativen Daten handelt es sich um die Daten, die von den Kliniken bereits obligatorisch für **Medizinische Statistik des BFS** erhoben werden. Für die detaillierte Spezifikation der einzelnen Variablen siehe die Variablenspezifikation der Medizinischen Statistik.

Die Daten der medizinischen Statistik beschreiben jeden behandelten Fall hinsichtlich Alter, Geschlecht, Eintrittsdatum etc. Sie wurden auch bisher schon von allen Kliniken für das Bundesamt für Statistik erfasst und an dieses übermittelt. Diese Daten können wie gewohnt analog der bisherigen Prozesse in der Klinik erfasst und exportiert werden, z.B. über das Klinik-EDV-System. Die Datenspezifikation für den ANQ entspricht weitgehend den Vorgaben des Bundesamts für Statistik, so dass hier nahezu keine Umstellung notwendig ist. Zu beachten ist jedoch, dass die Datenlieferung deutlich früher erfolgen muss als an das BFS (s. auch unter [Erhebungstermine\)](#page-9-2). Es ist des Weiteren zu beachten, dass die Daten der medizinischen Statistik für den ANQ neben der einheitlichen Fallidentifikationsnummer auch die Patientenidentifikationsnummer beinhalten müssen.

Geliefert werden die Daten des Minimalen Datensets BFS (MB Zeilen) und die Zusatzdaten Psychiatrie BFS (MP Zeilen). Für den ANQ werden diese Dateien als 2 separate Dateien geliefert, in der jede Zeile mit der Fallidentifikationsnummer eindeutig gekennzeichnet ist, während sie für das BFS als eine einzige Datei geliefert werden. Die Daten der medizinischen Statistik werden für alle stationären Fälle benötigt.

#### 3.2.1 Minimales Datenset BFS

Für jeden Fall gibt es eine MB-Zeile mit **52 Spalten**:

- − Jede Zeile enthält die Variablen 0.1.V01 bis 1.7.V11 der medizinischen Statistik (BFS, Variablen der medizinischen Statistik, Spezifikationen gültig ab 2018).
- − Das **51. Feld** enthält die eindeutige Fallidentifikationsnummer FID. Dieser Verbindungsnummer ist notwendig, um die verschiedenen Datenzeilen eines Falles miteinander verbinden zu können.
- − Das **52. Feld** enthält die eindeutige Patientenidentifikationsnummer. Die PID ist notwendig, um einzelnen Patienten bei wiederholten Aufenthalten in der gleichen Klinik identifizieren zu können.

Eine detaillierte Beschreibung des Inhaltes dieser Variablen befindet sich im [Anhang A.2.](#page-12-1)

#### 3.2.2 Zusatzdaten Psychiatrie BFS

Für jeden Fall gibt es in der MP-Zeile **35 Spalten**:

− Jede Zeile enthält zusätzliche Informationen zum Patienten, Eintritt, Behandlung und Austritt.

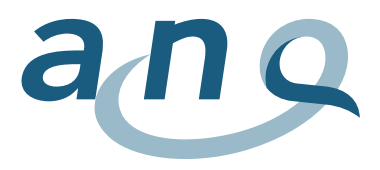

− Das **35. Feld** enthält die eindeutige Fallidentifikationsnummer FID. Diese Verbindungsnummer ist notwendig, um die verschiedenen Datenzeilen eines Falles miteinander verbinden zu können.

Eine detaillierte Beschreibung des Inhaltes dieser Variablen befindet sich im [Anhang A.3.](#page-14-0)

#### <span id="page-7-0"></span>3.3 HoNOSCA (Ein- und Austritt)

Der HoNOSCA wird erstmals möglichst unmittelbar nach dem Eintrittsgespräch, spätestens jedoch innerhalb von 14 Tagen nach Eintritt erhoben. Die Erhebung bezieht sich auf die dem Eintritt vorangegangenen 7 Tage. Bei Austritt wird der HoNOSCA ein weiteres Mal erhoben. Die Erhebung erfolgt möglichst unmittelbar nach dem Austrittsgespräch, frühestens 24 Stunden nach der Eintrittserhebung, nicht früher als 7 Tage vor dem Austritt und spätestens 14 Tage nach dem Austritt. Die Erhebung des Austritts-HoNOSCA bezieht sich auf die Erfassung der vorangehenden 7 Tage bzw. bei kürzeren Aufenthalten auf den Zeitraum seit der letzten Erhebung. Die Erfassung des HoNOSCA erfolgt nach den vom ANQ vorgegebenen Richtlinien (s. Manual). Im Dokument "Instrument HoNOSCA" findet sich beispielhaft ein Muster für den HoNOSCA.

Für jeden abgeschlossenen Fall enthält der Datensatz jeweils **zwei PH-Zeilen** mit **je 20 Spalten (eine für die Eintritts- und eine für die Austrittsmessung)**:

- Die Felder 1 und 2 identifizieren Datenart und Klinik.
- Das **3. Feld** enthält die eindeutige Fallidentifikationsnummer FID.
- Das 4. Feld spezifiziert, ob sich die Erhebung auf den Ein- oder Austritt oder einen anderen Messzeitpunkt bezieht.
- Felder 5 und 6 begründen einen möglichen Dropout, das heisst das Nicht-Erheben des HoNOSCA. Auf Grund der Fremderfassung des HoNOSCA sollten Dropouts aber eigentlich nicht vorkommen.
- Das 7. Feld enthält das Erhebungsdatum (oder Datum des Ausfallgrundes bei einem Dropout).
- Die Felder 8 bis 20 enthalten die Werte der 13 Frage-Items des HoNOSCA (nur Abschnitt A des Fragebogens wird erfasst).

Eine detaillierte Beschreibung des Inhaltes dieser Variablen befindet sich im [Anhang A.4.](#page-16-0)

#### <span id="page-7-1"></span>3.4 HoNOSCA-SR (Ein- und Austritt)

Der HONOSCA-SR wird erstmals möglichst unmittelbar nach dem Eintrittsgespräch, spätestens jedoch innerhalb von 72 Stunden nach Eintritt der Patientin oder des Patienten ausgefüllt. Die Erhebung bezieht sich auf die dem Eintritt vorangegangenen 7 Tage. Bei Austritt wird der HoNOSCA-SR ein weiteres Mal erhoben. Die Erhebung erfolgt möglichst unmittelbar nach dem Austrittsgespräch, frühestens 24 Stunden nach der Eintrittserhebung, nicht früher als 7 Tage vor dem Austritt und spätestens 72 Stunden nach dem Austritt. Die Erhebung des Austritts-HoNOSCA-SR bezieht sich auf die Erfassung der vorangehenden 7 Tage bzw. bei kürzeren Aufenthalten auf den Zeitraum seit der letzten Erhebung. Die Erfassung des HONOSCA-SR erfolgt nach den vom ANQ vorgegebenen Richtlinien (s. Manual).

Für jeden abgeschlossenen Fall enthält der Datensatz jeweils **zwei PS-Zeilen** mit je **20 Spalten (eine für die Eintritts- und eine für die Austrittsmessung)**:

- Die Felder 1 und 2 identifizieren Datenart und Klinik.
- Das **3. Feld** enthält jeweils die eindeutige Fallidentifikationsnummer FID.
- Das 4. Feld spezifiziert, ob sich die Erhebung auf dem Ein- oder Austritt bezieht.

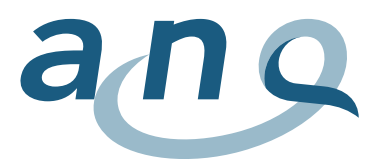

- Die Felder 5 und 6 begründen einen möglichen Dropout, das heisst das Nicht-Erheben des HoNOSCA-SR.
- Das 7. Feld enthält das Erhebungsdatum (oder Datum des Ausfallgrundes bei einem Dropout).
- Die Felder 8 bis 20 enthalten die Werte der 13 Frage-Items des HoNOSCA-SR.

Eine detaillierte Beschreibung des Inhaltes dieser Variablen befindet sich im [Anhang A.5.](#page-18-0)

#### <span id="page-8-0"></span>3.5 Freiheitsbeschränkende Massnahmen

Die freiheitsbeschränkenden Massnahmen werden ab dem 1. Januar 2014 gemessen. Es werden alle freiheitsbeschränkenden Massnahmen während der Behandlung erhoben. Somit bestehen keine Dropoutgründe. Wenn bei einem Patienten / einer Patientin keine freiheitsbeschränkende Massnahme zum Einsatz kommt, dann werden auch keine diesbezüglichen Daten erhoben. Die freiheitsbeschränkenden Massnahmen werden jeweils pro Tag gemessen (z.B. Fixierung bis zu 4 Stunden oder länger als 4 Stunden am Tag). Erfolgen zwei verschiedene Massnahmen am gleichen Tag (z.B. Isolation und Zwangsmedikation), so sind diese Massnahmen je separat zu erfassen und auch in separaten Zeilen zu liefern.

Es handelt sich bei den in [Anhang A.6](#page-20-0) aufgeführten Ereignissen um den Mindestdatensatz betreffend freiheitsbeschränkenden Massnahmen. Durchgeführt werden freiheitsbeschränkende Massnahmen gemäss den klinikinternen Richtlinien und Bestimmungen.

#### Für **jede einzelne freiheitsbeschränkende Massnahme** enthält der Datensatz **jeweils eine FM-Zeile** mit je **8 Spalten**:

- Die Felder 1 und 2 identifizieren Datenart und Klinik
- Das **3. Feld** enthält jeweils die eindeutige Fallidentifikationsnummer FID.
- Das 4. Feld spezifiziert, um welche Art der freiheitsbeschränkenden Massnahme es sich handelt.
- Feld 5 und Feld 6 enthalten Informationen zu Datum und Uhrzeit des Beginns der Massnahme. Bei Zwangsmedikation wird hier der Zeitpunkt angegeben.
- Feld 7 und Feld 8 enthalten Informationen zu Datum und Uhrzeit des Endes der Massnahme. Bei Zwangsmedikation keine Angabe erforderlich.

#### <span id="page-8-1"></span>3.6 Erhebungen zu Dropouts

Die Erhebungen zu Dropouts bzw. fehlenden Fragebögen werden bei HoNOSCA und HoNOSCA-SR direkt in den entsprechenden Erfassungsbögen bzw. –tabellen gemacht. Hier ist jeweils ein Feld enthalten, in welchem der Grund für das Fehlen anzugeben ist. Hinsichtlich der anderen Teildatensätze können keine Dropouts vorkommen.

#### <span id="page-8-2"></span>3.7 Meldung Datenlieferung

Eine Datenlieferung der Klinik an das Auswertungsinstitut (w hoch 2) ist immer von einer Datenlieferungs-Meldung begleitet. Diese umfasst

- die Identifikation der Klinik
- das Anfangs- und Enddatum des Erhebungszeitraums
- die Anzahl Zeilen in jeder der 5 gelieferten Dateien
- das Generierungsdatum von jeder der 5 gelieferten Dateien.

Sieh[e Anhang A.7](#page-21-0) für das Format der Meldung Datenlieferung.

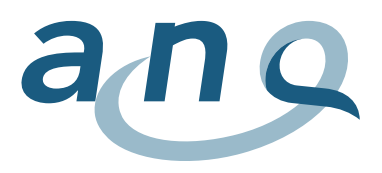

#### <span id="page-9-0"></span>3.8 Auswertungen für Untereinheiten der Klinik

Im Rahmen der ANQ-Vergleichsauswertung werden die Indikatoren jeweils für eine gesamte Klinik ausgewertet und dargestellt. Eventuell ist es von einer Klinik gewünscht, Auswertungen aufgesplittet nach einzelnen Untereinheiten (Kliniken, Bereiche, Abteilungen) zu erhalten. Dies ist prinzipiell möglich, jedoch nicht Bestandteil des ANQ-Auftrags und separat mit dem Auswertungsinstitut zu vereinbaren.

Bezüglich der Daten ist es hierzu notwendig, dass zusätzlich fallbezogene Angaben zu den Untereinheiten enthalten sind. Diese Zuordnung der Fälle zu den Untereinheiten kann bereits in den geschickten Daten enthalten sein. Eine Berücksichtigung im Nachhinein ist ebenfalls möglich und erfordert eine Zuordnungstabelle (Fallnummer zu Untereinheit).

Falls solche aufgeteilten Auswertungen von einer Klinik gewünscht sind, setzen Sie sich bitte mit dem Auswertungsinstitut in Verbindung. Die zusätzlichen Kosten berechnen sich nach Aufwand.

# <span id="page-9-1"></span>4. Software für Datenerfassung

Die Daten für die nationale Vergleichsmessung müssen von den Kliniken in digitaler Form bereitgestellt werden. Da in den verschiedenen Kliniken unterschiedliche EDV-Systeme verwendet werden, sind unterschiedliche Vorgehensweisen möglich. In jedem Fall muss die Datendefinition eingehalten werden (vgl auch Beispiele im Anhang).

Um das genaue Vorgehen abzustimmen wird den Projektleitenden der Klinik empfohlen, sich mit dem Auswertungsinstitut in Verbindung zu setzen.

# <span id="page-9-2"></span>5. Termine für die Datenlieferung

Der Termin für die definitive Abgabe der Daten ist der 07. März. Die Stichtage der Datenlieferungen müssen in jedem Fall eingehalten werden. Es werden jeweils die gesamten Daten (inklusive Eintrittsund Austrittsmessungen) für die Patienten mit Austritt im Erhebungszeitraum benötigt. Je nach Export Routine der Klinik können die Daten deshalb in einer der folgenden Varianten geliefert werden:

- Daten aller Patienten, die während dem entsprechenden Erhebungszeitraum ausgetreten sind.
- Daten aller Patienten mit Eintritt ab 1.7.2013
- Daten aller während dem entsprechenden Erhebungszeitraum aktiven Patienten.

#### <span id="page-9-3"></span>5.1 Korrekturmöglichkeit

Mit Einführung der Datenabgabe über das Dashboard moniQ ab dem Messjahr 2019 besteht das ganze Jahr über die Möglichkeit Daten auf den Server hochzuladen und unmittelbar Rückmeldung zur Datenqualität und eventuellem Korrekturbedarf in Bezug auf das Datenformat zu erhalten. So können rechtzeitig Nachbesserungen vorgenommen werden, bevor die Daten endgültig an das Datenauswertungsinstitut übertragen werden.

# <span id="page-9-4"></span>6. Plausibilisierung der Daten

Um eine ausreichend gute Datenqualität sicherzustellen sind mehrere Ebenen der Datenprüfung notwendig. Die erste Prüfung sollte direkt in der teilnehmenden Klinik erfolgen. Hierbei sind insbesondere folgende Aspekte zu prüfen:

• Wurden 5 Datenpakete (als Einzeldateien oder als Sheets in einer Exceldatei) auf das Dashboard geladen?

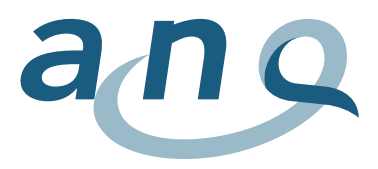

- Sind die Daten vollständig, d.h.:
	- o alle stationären Fälle enthalten, die im Erhebungszeitraum behandelt wurden? (aber keine ambulanten Fälle)
	- o Jeweils Eintritts- und Austrittsmessung für die abgeschlossenen Fälle enthalten?
- Sind alle Variablen wie in der vorliegenden Datendefinition angegeben enthalten?
- Enthält jede Datenzeile in jedem Datenpaket die Fallidentifikationsnummer (FID)?

Bei den Messdaten zu HoNOSCA und HoNOSCA-SR sollten idealerweise für jeden Fall entweder Erhebungsdaten oder Dropout-Angaben vorliegen. Kriterium für eine gute Datenqualität ist der Anteil gut dokumentierter Fälle an der Gesamtzahl der Fälle, die im Beobachtungszeitraum behandelt wurden. Liegt dieser Anteil niedrig, so besitzen die vorhandenen Klinikdaten möglicherweise eine geringe Repräsentativität für die in der Klinik behandelten Patienten.

Im Auswertungsinstitut werden detailliertere Prüfungen durchgeführt, die insbesondere auch auf fehlende und unplausible Werte zielen. Hierbei werden u.a. folgende Aspekte geprüft:

- Sind alle Variablen, wie in der Datendefinition angegeben, enthalten?
- Enthält jede Datenzeile in jedem Datenpaket die Fallidentifikationsnummer (FID)?
- HoNOSCA: Gibt es doppelte Datensätze zu einem Zeitpunkt?
- HoNOSCA-SR: Gibt es doppelte Datensätze zu einem Zeitpunkt?
- EFM: Sind keine zeitgleichen oder überschneidenden freiheitsbeschränkenden Massnahmen ausser im Fall von Zwangsmedikationen registriert?

# <span id="page-10-0"></span>7. Datenschutz

Die Erhebung unterliegt dem Datenschutzkonzept des ANQ.

Für eine höhere Sicherheit im Datenschutz sollen dem Auswertungsinstitut (w hoch 2) im Minimaldatensatz des BFS keine Informationen zum anonymen Verbindungscode noch zum Geburtsdatum, sondern lediglich das Alter bei Eintritt, FID und PID übermittelt werden.

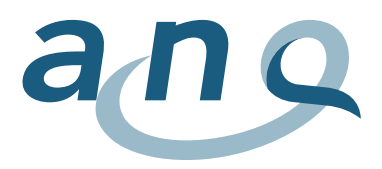

# <span id="page-11-0"></span>8. Übermittlung der Daten an das Auswertungsinstitut

Die Daten werden seit der Messperiode 2019 über das Dashboard [«moniQ»](https://www.moniq.ch/) an w hoch 2 übermittelt. Dafür erhält pro Klinikstandort eine verantwortliche Person einen Link zur Registrierung in moniQ. Die verantwortliche Person kann sich während des ganzen Jahres mit ihrer Emailadresse und dem selbstgewählten Passwort einloggen und Daten hochladen. Ab Frühjahr 2020 sind im Dashboard live-Rückmeldungen zur Korrektheit des Datenformates und zur Datenqualität abrufbar. Nach eventuellen Korrekturen kann einfach ein neues Datenset hochgeladen werden. Zuvor hochgeladene Daten werden dabei automatisch überschrieben. In einem zweiten Schritt muss das finale Datenset bis spätestens am 7. März aus dem Dashboard an w hoch 2 übertragen werden.

Alternativ besteht die Möglichkeit, die Daten entweder auf CD per eingeschriebener Post oder per E-Mail (dann z.B. in einem ZIP-Archiv verschlüsselt und mit gesondert gesendetem oder telefonisch mitgeteiltem Passwort an die Adresse: [auswertungsinstitut@whoch2.ch](mailto:auswertungsinstitut@whoch2.ch) zu versenden.

Für eine effektive Verschlüsselung von Dateien gibt es kostenlose Programme wie z.B. [7-zip.](http://www.7-zip.de/)

Sofern die Daten oder ein Teil davon über eine spezialisierte Software eingegeben werden, sollte die Klinik die Datenlieferung regeln. Es gilt der Grundsatz, dass die Daten Eigentum der Klinik sind und nur dann durch den Softwareanbieter dem Auswertungsinstitut übermittelt werden können, wenn hierzu eine spezifische Ermächtigung durch die Klinik erfolgt ist.

### <span id="page-11-1"></span>9. Kontakt

Für weitere Informationen wenden Sie sich bitte an: [auswertungsinstitut@whoch2.ch](mailto:auswertungsinstitut@whoch2.ch)

w hoch 2 GmbH Research, Analysis & Consulting Kramgasse 5 CH-3011 Bern +41 (0) 31 558 58 63

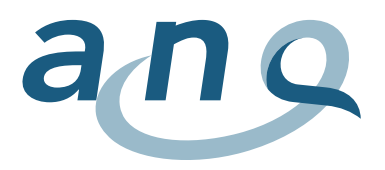

# <span id="page-12-0"></span>Anhang

#### <span id="page-12-1"></span>A1. Format Minimales Datenset BFS (MB Zeile)

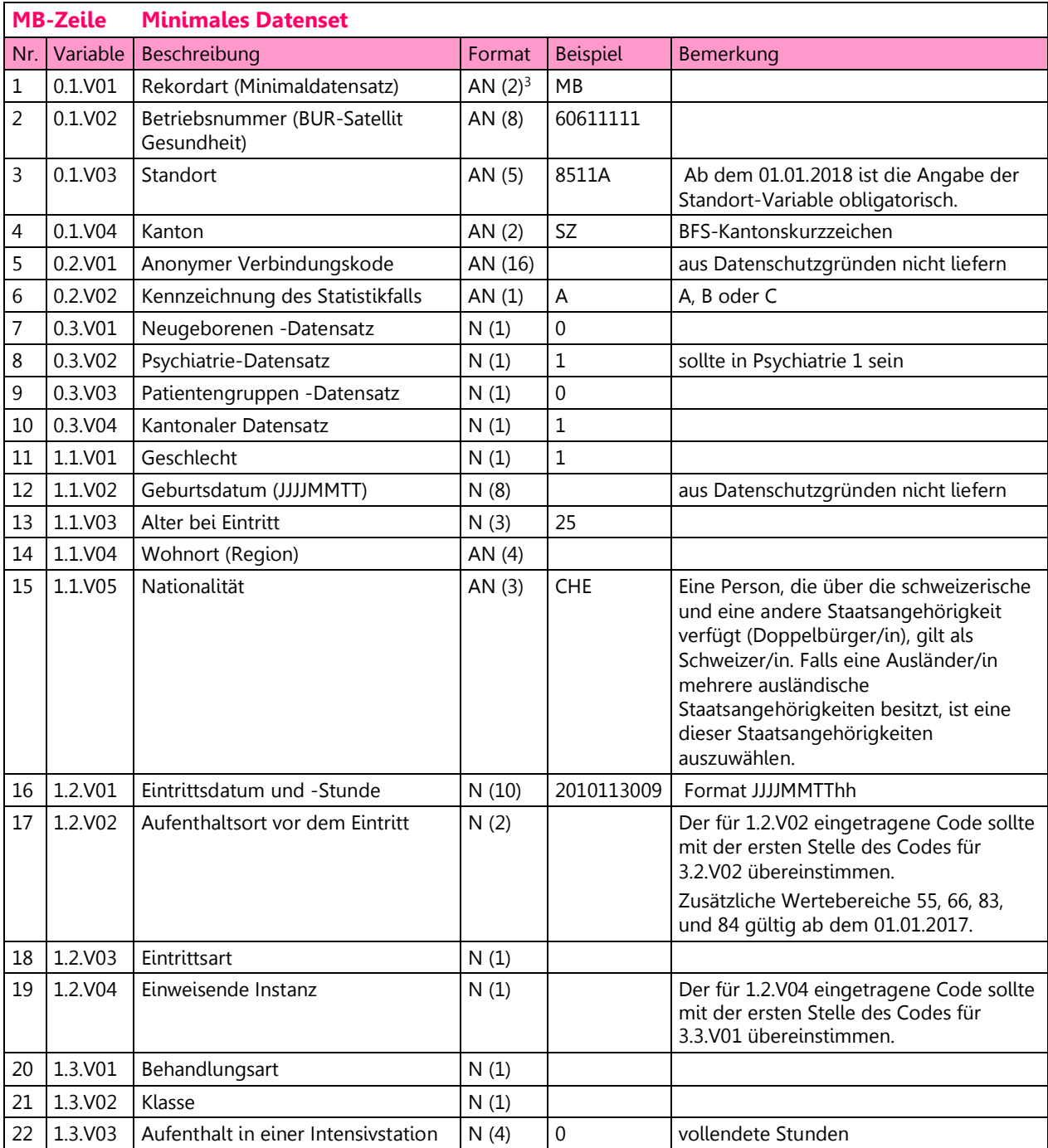

Datendefinition "Stationäre Kinder- und Jugendpsychiatrie", Messjahr 2022, Version 7.0 13

<sup>&</sup>lt;sup>3</sup> "AN (x)": alphanumerische Variable (Buchstaben und/oder Ziffern mit x Stellen). "N (x)": numerische Variable (nur Ziffern mit x Stellen).

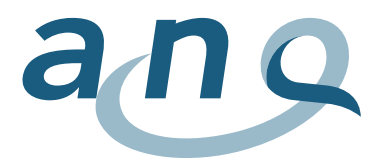

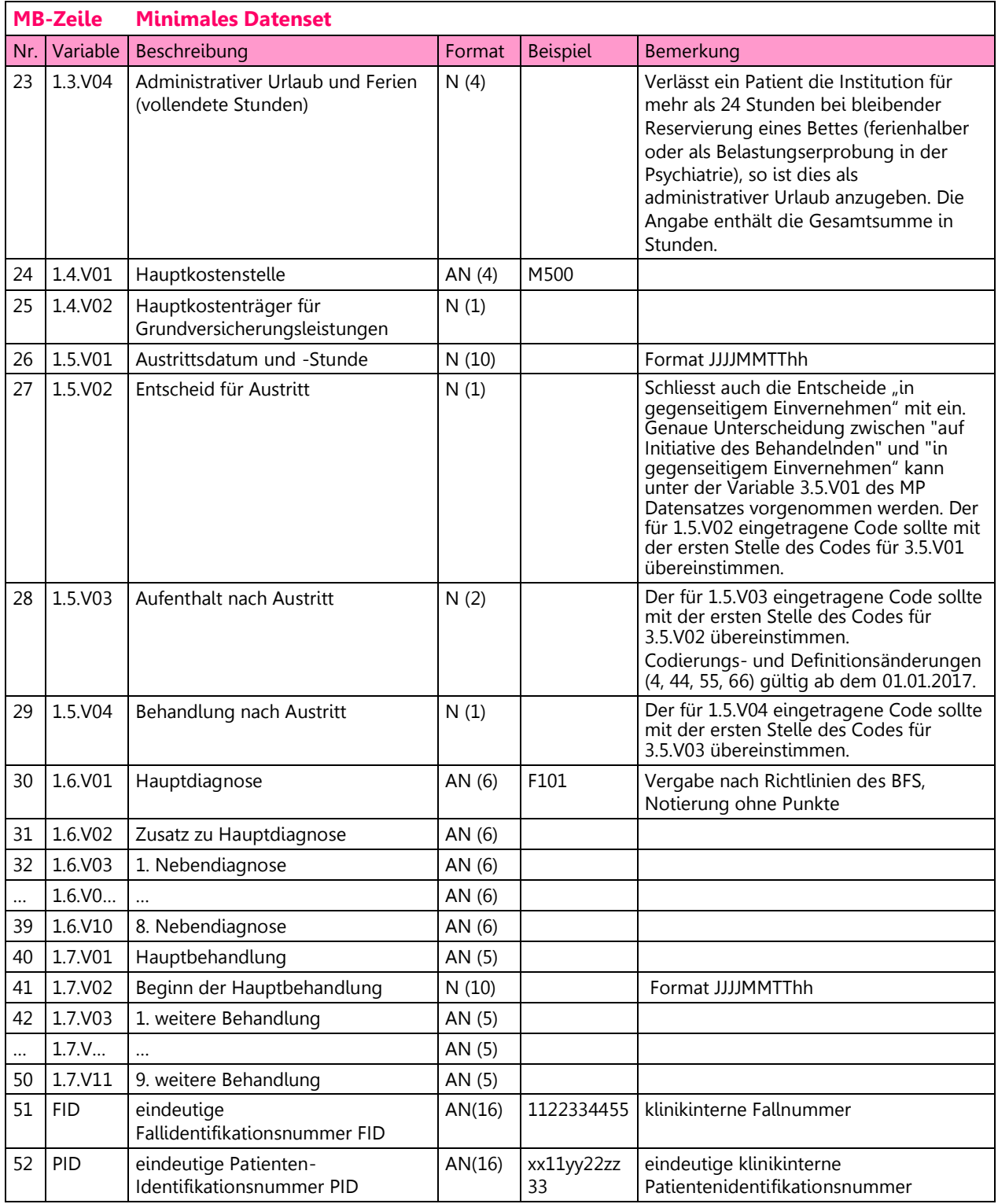

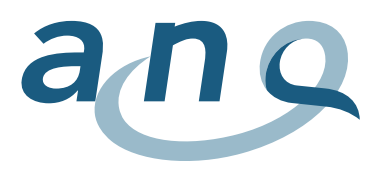

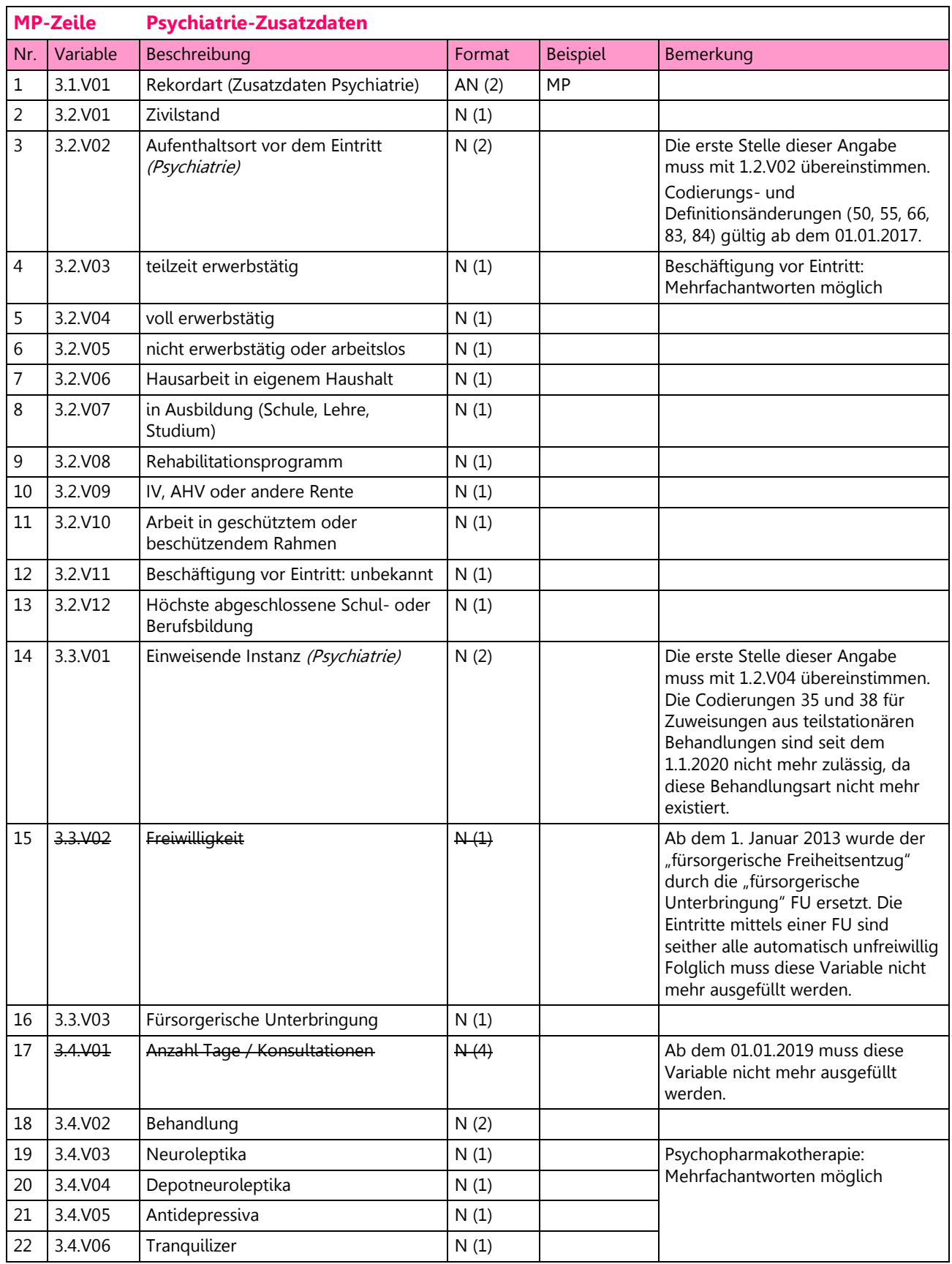

# <span id="page-14-0"></span>A2. Format Psychiatrie Zusatzdaten BFS (MP Zeile)

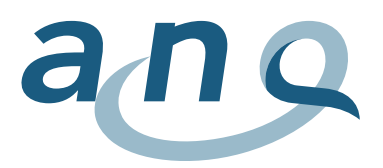

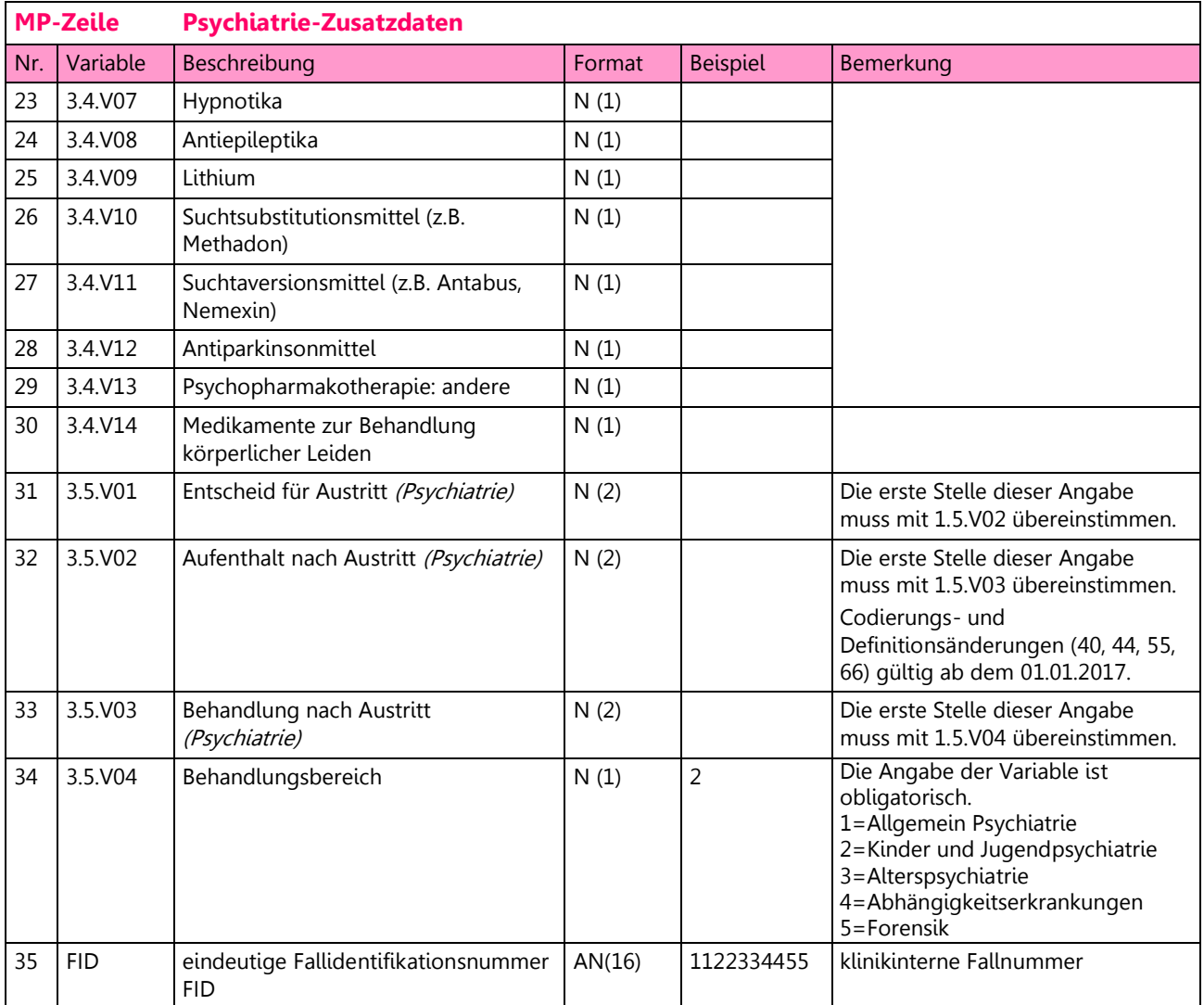

(Psychiatrie) in kursiv heisst, dass diese Information zur Vertiefung einer Angabe dient, die bereits im Minimalen Datenset der Medizinischen Statistik erfasst wird.

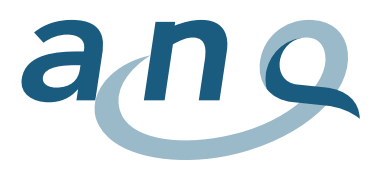

# <span id="page-16-0"></span>A3. Format HoNOSCA Erhebung (PH Zeile)

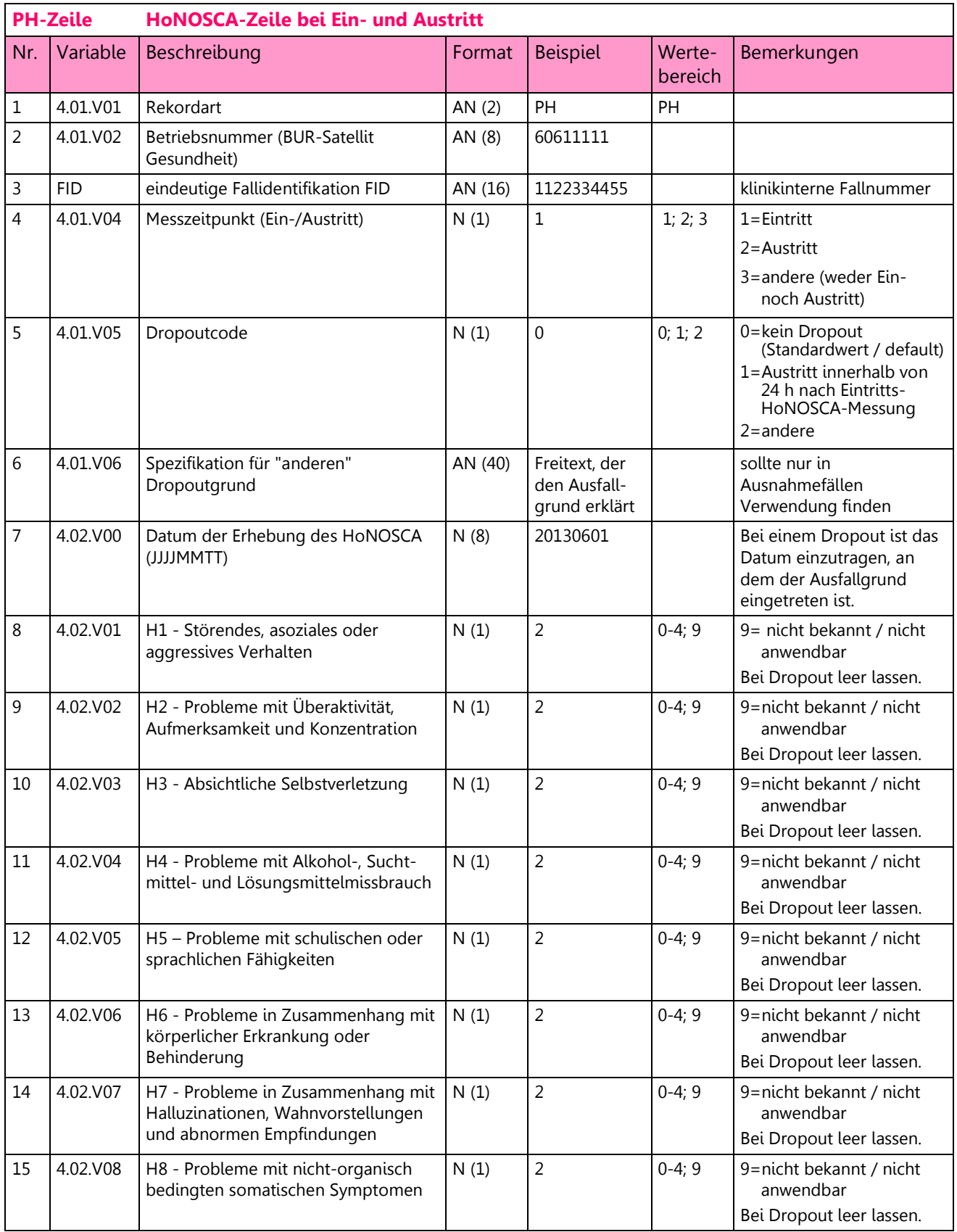

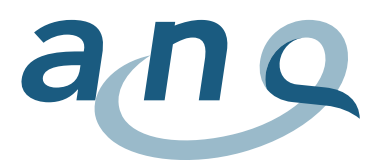

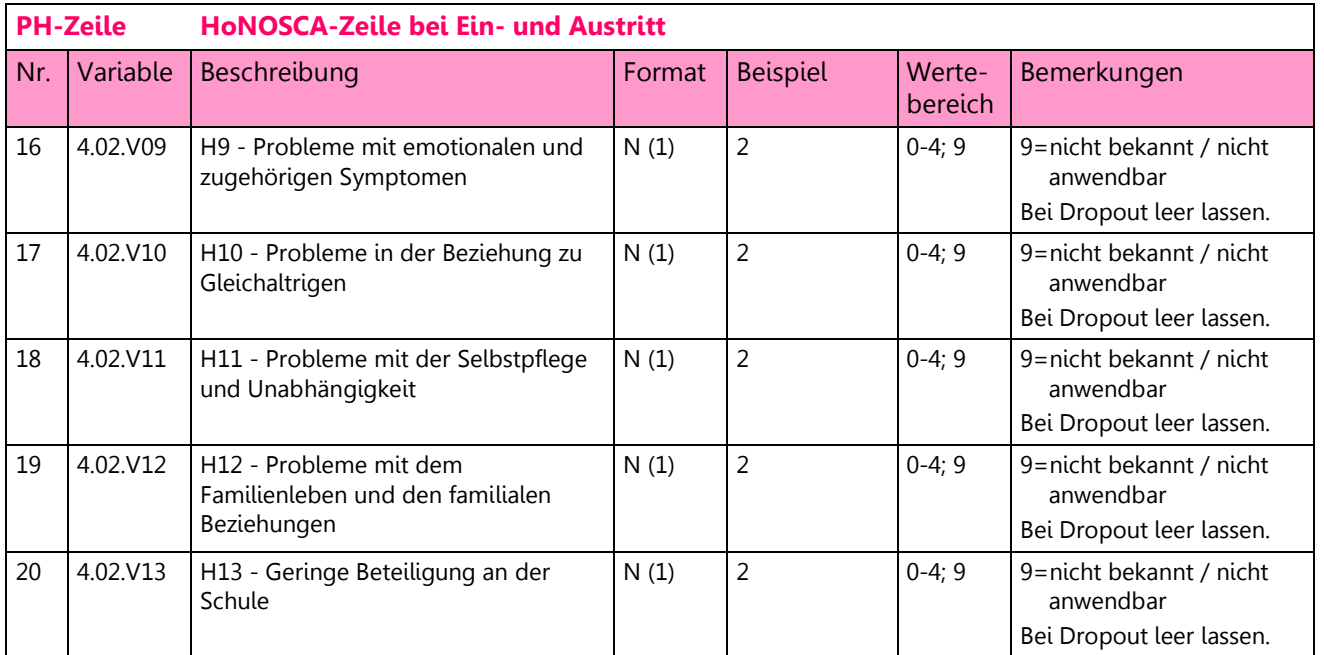

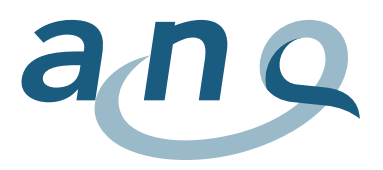

# <span id="page-18-0"></span>A4. Format HoNOSCA-SR Erhebung (PS Zeile)

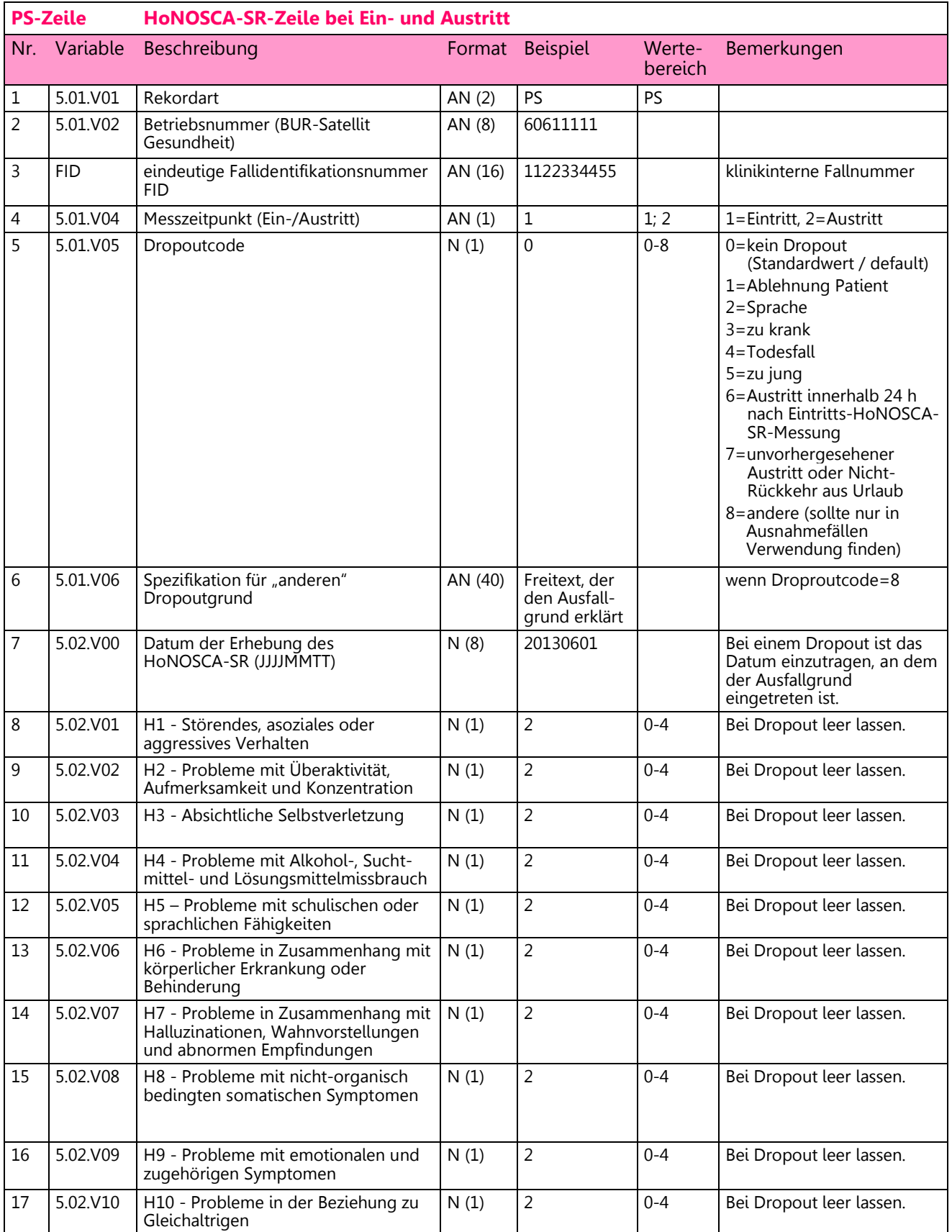

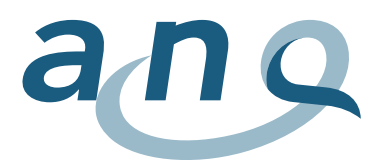

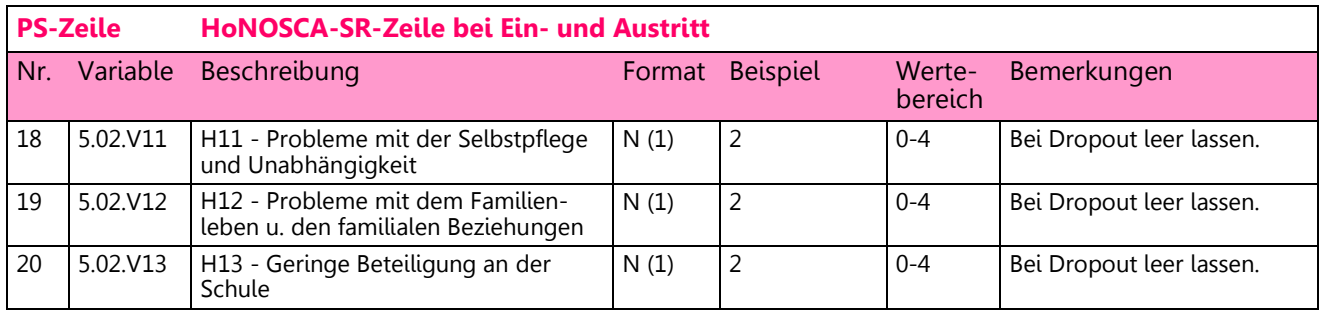

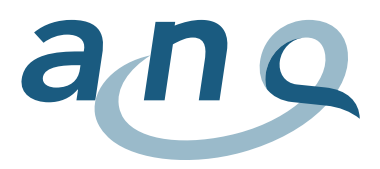

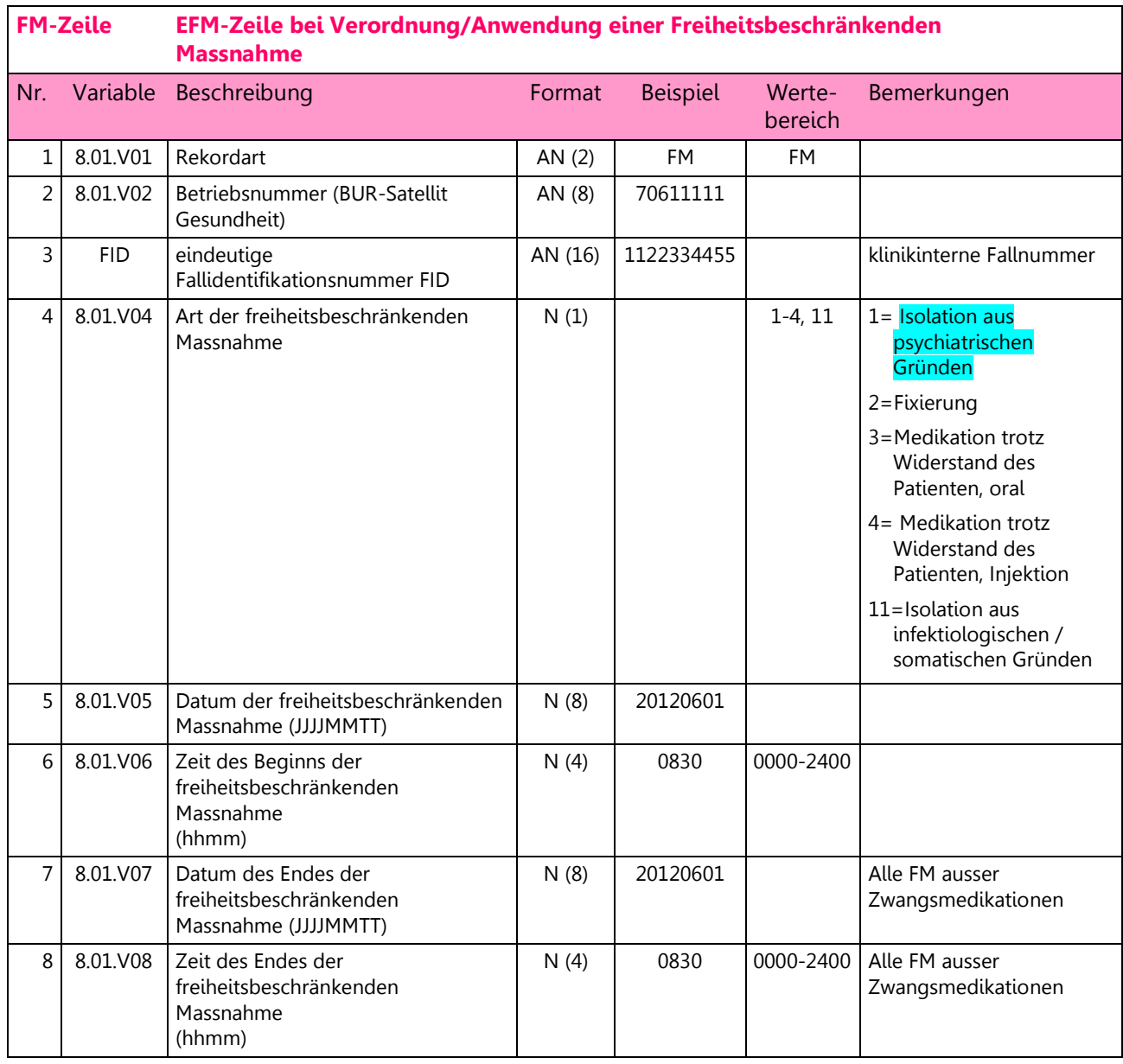

# <span id="page-20-0"></span>A5. Format Erhebung Freiheitsbeschränkende Massnahmen (FM Zeile)

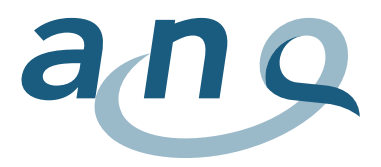

### <span id="page-21-0"></span>A6. Meldung Datenlieferung

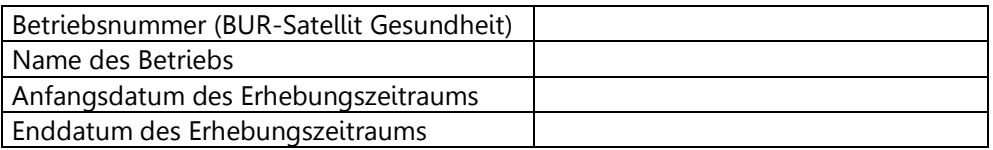

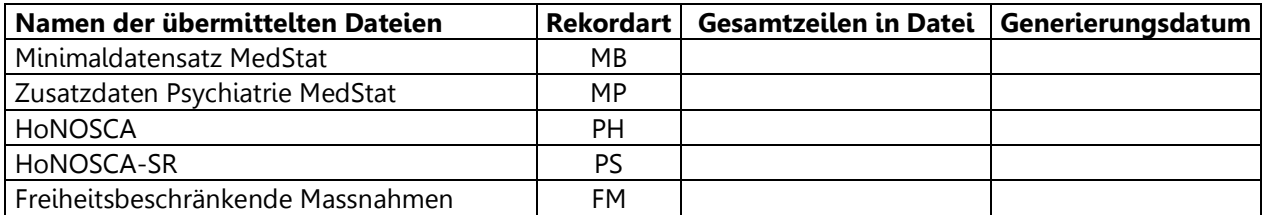

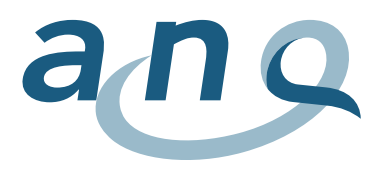

#### <span id="page-22-0"></span>A7. Beispiele für Datenlieferungen im Textformat

Die farblich hervorgehobenen Nummern sind die Fallnummern von 3 Beispiel-Fällen.

Dank der Fallnummern ist es möglich die Informationen eines gleichen Falls in den verschiedenen Datensätzen zu verbinden.

MB|12345678|1234C|ZH||A|0|1|0|0|2||14|7000|CHE|2012073017|M500|…..|5050286|34986734 MB|12345678|1234C|ZH||A|0|1|0|0|2||16|1024|CHE|2012010307|M500|…….|5050297|34986737 MB|12345678|1234C|ZH||B|0|1|0|0|2||17|7050|NON|2012122315|M500|…….|5050292|349867389

MP|9|11|1|0|0|0|0|0|0|0|0|2|11|1|1|12|1|1|0|0|0|0|1|0|0|0|0|0|1|20|11|23|1|5050286 MP|9|12|0|0|1|0|0|0|0|0|0|9|31|2|2|2|6|0|0|0|1|0|1|0|0|0|0|0|1|11|12|28|2|5050297 MP|2|11|0|1|0|0|0|0|0|0|0|3|11|1|1|9|1|1|0|0|0|0|1|0|0|0|0|0|0||||3|5050292

PH|12345678|5050286|1|0||20120730|2|4|4|1|2|1|4|1|4|1|3|4|4 PH|12345678|5050286|2|0||20120806|2|2|2|1|2|1|2|3|0|2|4|2|1 PH|12345678|5050297|1|0||20120103|2|4|3|3|4|4|3|0|4|4|2|2|1 PH|12345678|5050297|2|0||20120125|2|0|3|1|4|2|3|0|3|1|0|2|1 PH|12345678|5050292|1|0||20121223|4|3|2|2|4|2|2|3|1|4|2|2|3 PH|12345678|5050292|2|0||20121231|3|3|4|3|3|4|4|2|2|4|1|1|3

PS|12345678|5050286|1|0||20120730|0|4|4|1|2|1|4|1|2|1|3|4|3 PS|12345678|5050286|2|0||20120806|3|2|2|1|2|1|2|3|0|2|4|2|1 PS|12345678|5050297|1|0||20120103|2|4|3|3|4|4|3|0|1|4|2|2|2 PS|12345678|5050297|2|0||20120125|1|0|3|1|4|2|3|0|3|1|0|2|0 PS|12345678|5050292|1|0||20121223|4|3|2|2|4|2|2|3|2|4|2|2|3 PS|12345678|5050292|2|0||20121231|2|3|4|3|3|4|4|2|0|4|1|1|2

FM|12345678|5050286|1|20120730|1330|20120730|1700 FM|12345678|5050286|2|20120806|1100|20120807|0900 FM|12345678|5050292|2|20120606|0900|20120618|1000 FM|12345678|5050292|11|20120806|1100|20120807|0900

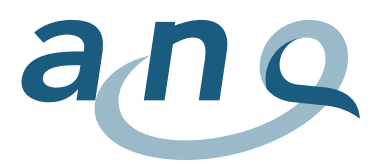

#### <span id="page-23-0"></span>A8. Unterscheidung stationär / ambulant

Die Unterscheidung zwischen stationärer und ambulanter Behandlung richtet sich nach der Verordnung über die Kostenermittlung und Leistungserfassung durch Spitäler und Pflegeheime in der Krankenversicherung (VKL) (Schweizerischer Bundesrat 2002).

#### Art. 3 Stationäre Behandlung

Als stationäre Behandlung nach Artikel 49 Absatz 1 des Gesetzes gelten Aufenthalte zur Untersuchung, Behandlung und Pflege im Spital oder im Geburtshaus:

- a. von mindestens 24 Stunden;
- b. von weniger als 24 Stunden, bei denen während einer Nacht ein Bett belegt wird;
- c. im Spital bei Überweisung in ein anderes Spital;
- d. im Geburtshaus bei Überweisung in ein Spital;
- e. bei Todesfällen.

Art. 5 Ambulante Behandlung

Als ambulante Behandlung nach Artikel 49 Absatz 6 des KVG gelten alle Behandlungen, die nicht stationäre Behandlungen sind. Wiederholte Aufenthalte in Tages- oder Nachtkliniken gelten ebenfalls als ambulante Behandlung.

Um eine einheitliche Umsetzung dieser Definitionen sicher zu stellen, haben sich die Partner im Gesundheitswesen auf die folgende Interpretation dieser Definitionen geeinigt (siehe **Error! Reference source not found.**):

#### **Erläuterungen zu den Abgrenzungskriterien**

Das Kriterium <sup>O</sup> "≥ 24 Stunden" bedeutet, dass der Patient, die Patientin mindestens 24 Stunden im Spital oder im Geburtshaus bleibt.

Das Kriterium <sup>®</sup> "Todesfall" klärt die Frage ob der Patient, die Patientin verstorben ist.

Das Kriterium  $\bullet$  "Überweisung in ein anderes Spital" klärt die Frage ob der Patient, die Patientin in ein anderes Spital oder vom Geburtshaus in ein Spital überwiesen worden ist.

Das Kriterium <sup>O</sup> "wiederholte Aufenthalte in Tages- oder Nachtkliniken" ist ein medizinischer Entscheid und ist Bestandteil des Therapieplans eines Patienten. Wiederholte Aufenthalte in Tagesoder Nachtkliniken im Bereich der Psychiatrie sowie wiederholte Aufenthalte im Rahmen von anderen medizinischen und therapeutischen Leistungsbereichen wie zum Beispiel Chemo oder Radiotherapien, Dialysen, spitalbasierten Schmerzbehandlungen oder Physiotherapie gelten als ambulante Behandlung.

Das Kriterium <sup>6</sup> "Nacht" wird mittels Mitternachtszensus-Regel gemessen und erfasst. Mit anderen Worten wird das Kriterium erfüllt, wenn ein Patient, eine Patientin um Mitternacht (00:00) im Spital ist.

Das Kriterium <sup>6</sup> "Bettenbelegung": ein Patient, eine Patientin belegt ein Bett, sobald es sich um ein Pflegestationsbett handelt. Die Behandlung von PatientInnen, welche ausschliesslich die Notfallstation beanspruchen (sowohl tags als auch nachts), gilt als ambulant.

Die Kriterien  $\bullet$  "Nacht" und  $\bullet$  "Bettbelegung" sind nicht trennbar. Mit anderen Worten muss die Behandlung von weniger als 24. Std. die Kriterien "Nacht" und "Bettbelegung" kumulativ erfüllen, damit sie als stationäre Behandlung erfasst und verrechnet werden kann.

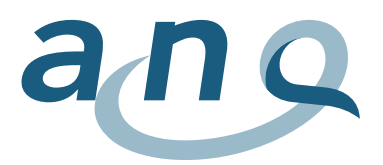

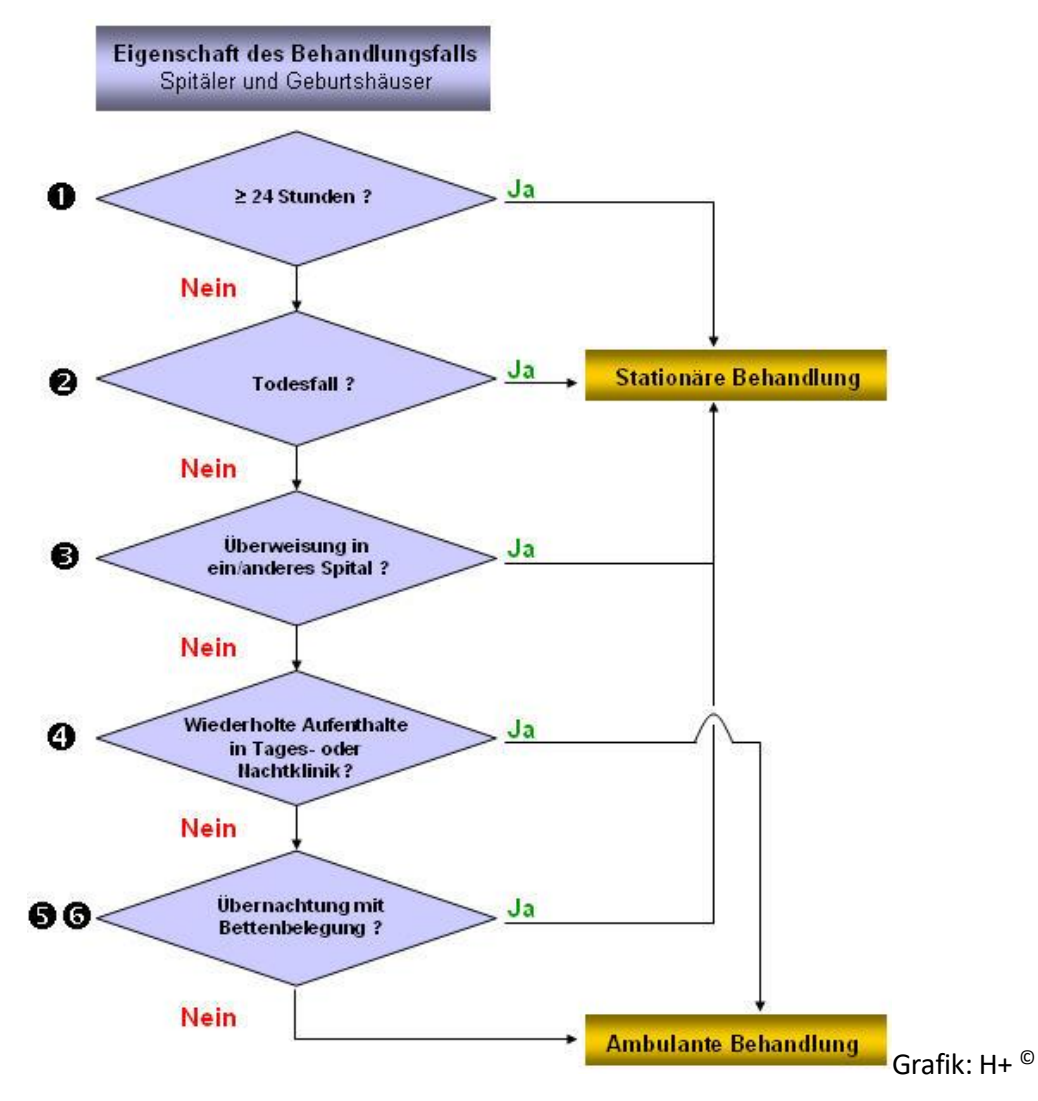

**Abbildung 2: Entscheidungsablauf stationär oder ambulant**